## SAP ABAP table T7PIQ US DLS {NSCH Degree Level Setup Table}

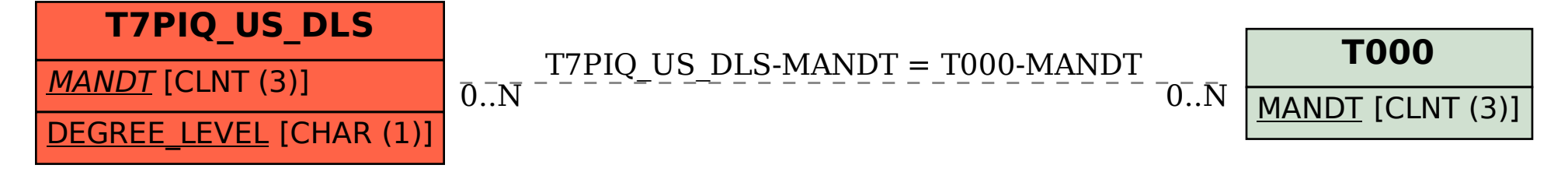